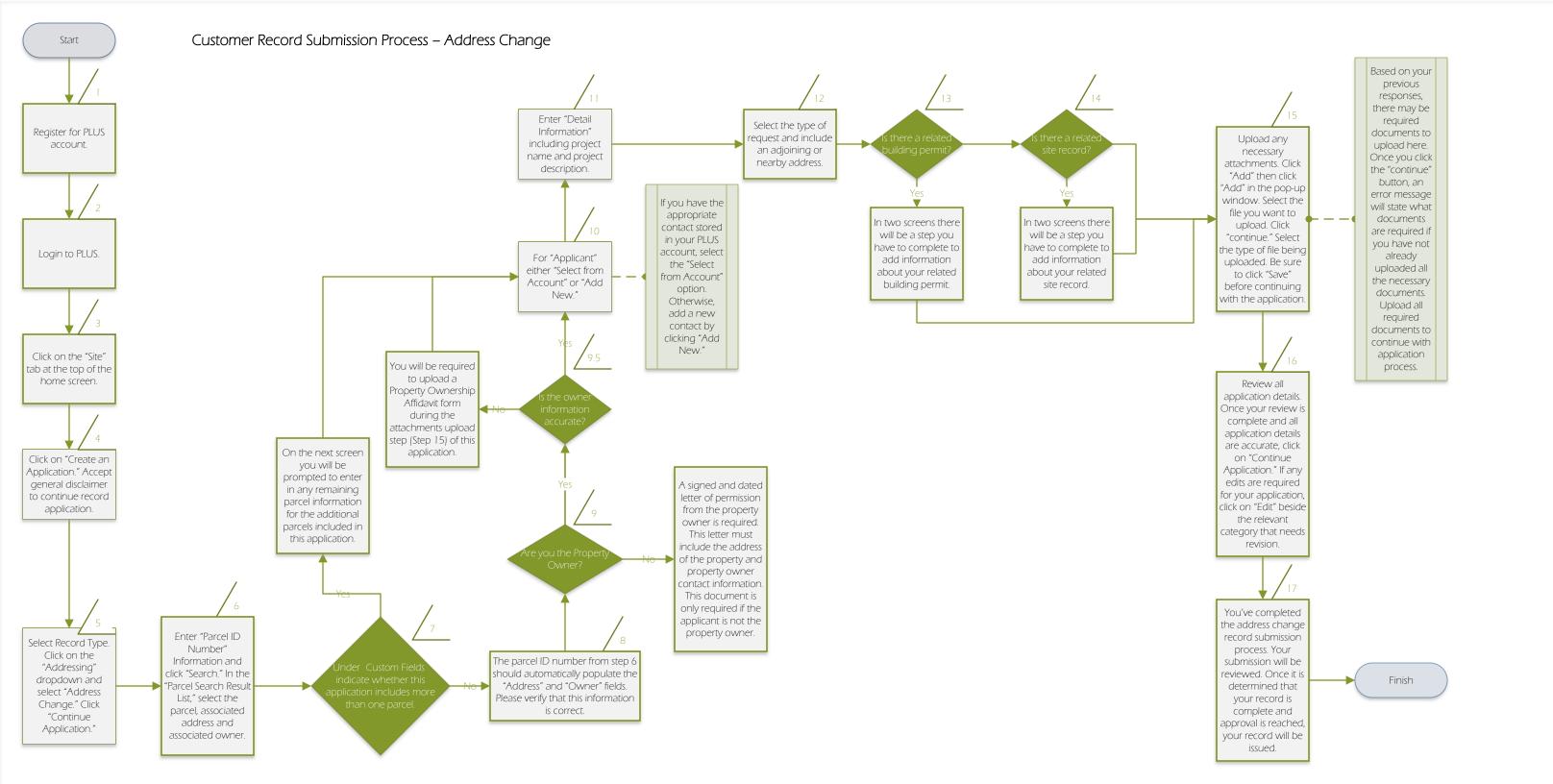

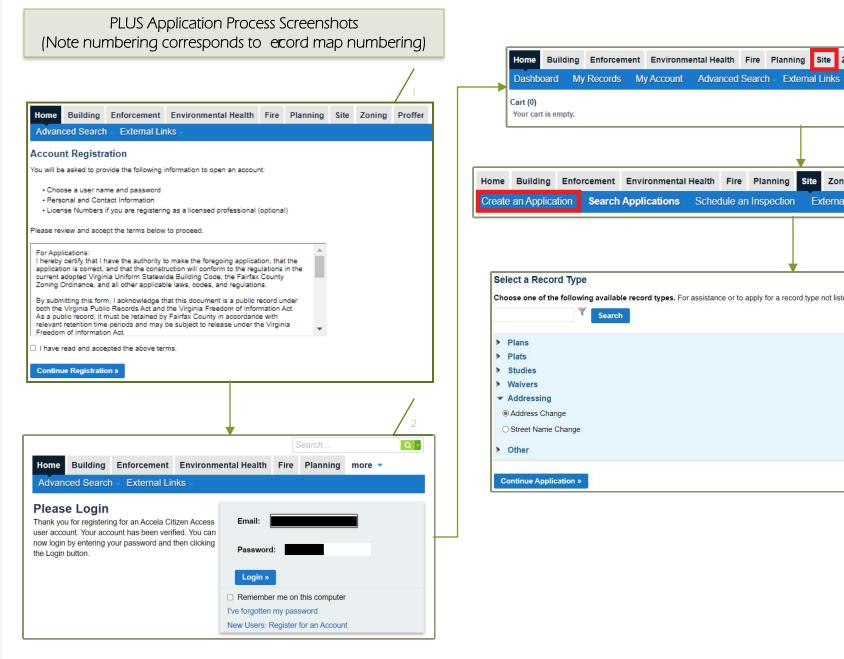

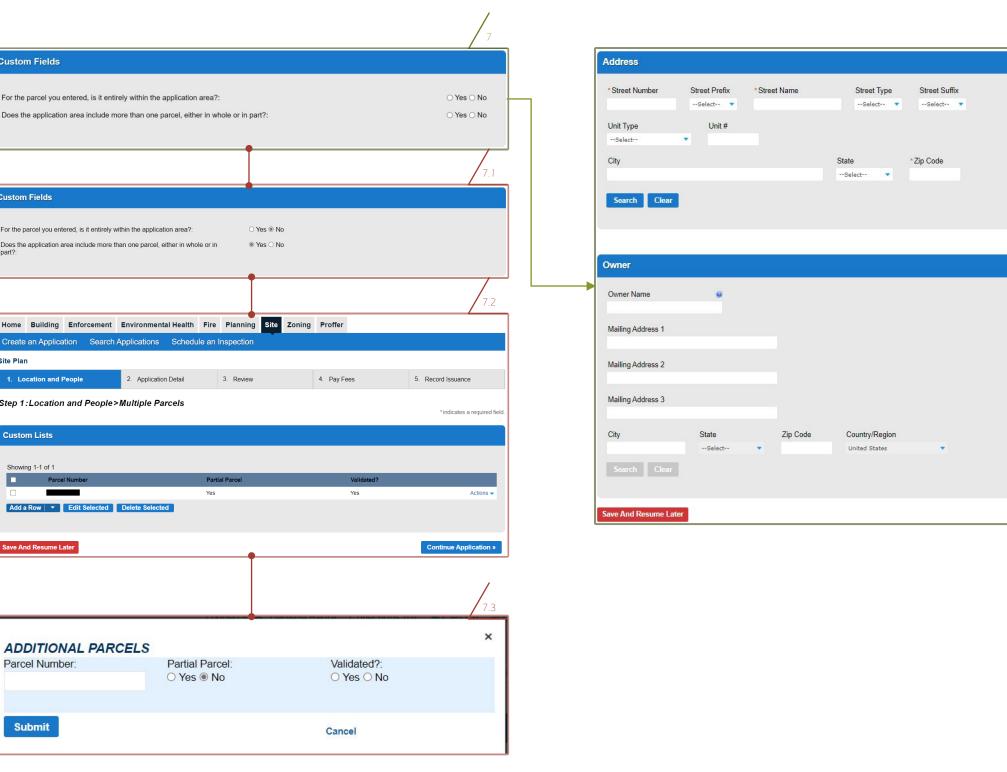

Step 1:Location and People>Location Information

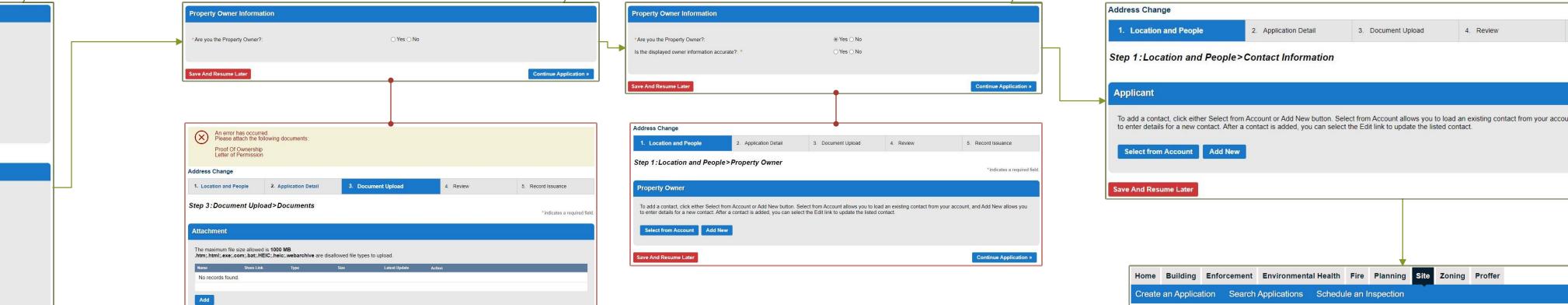

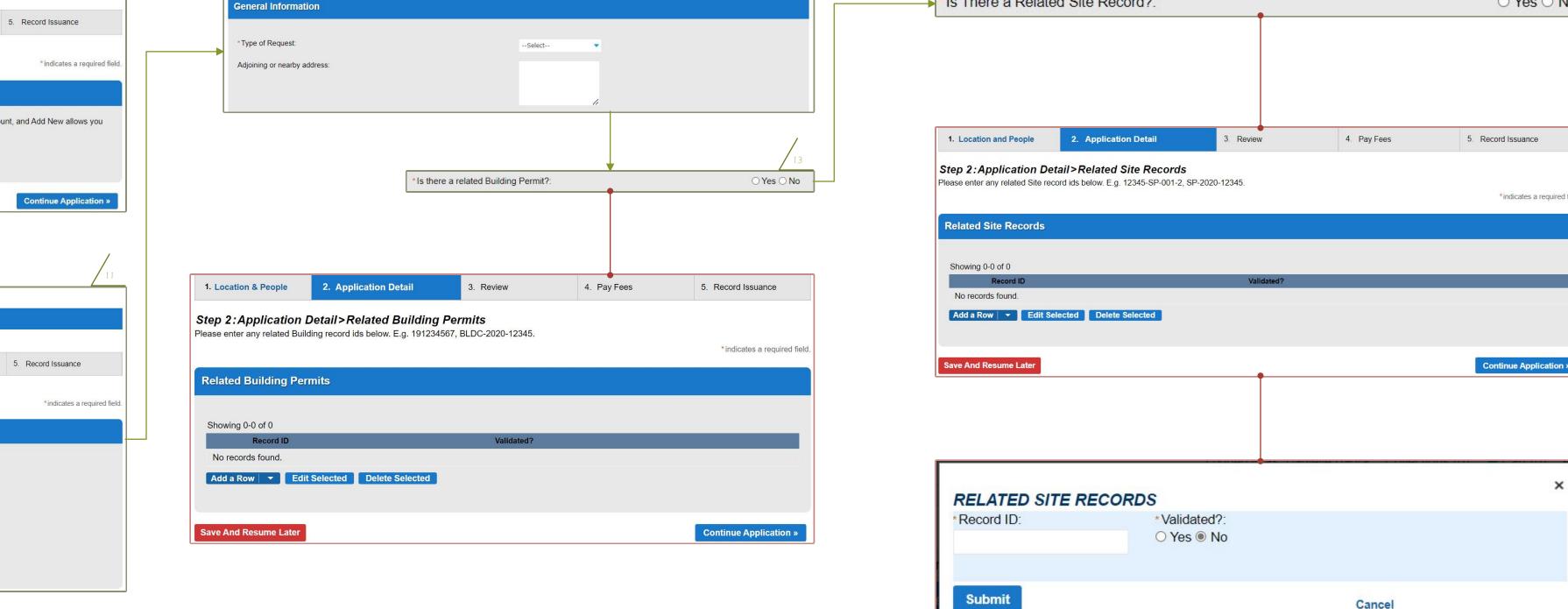

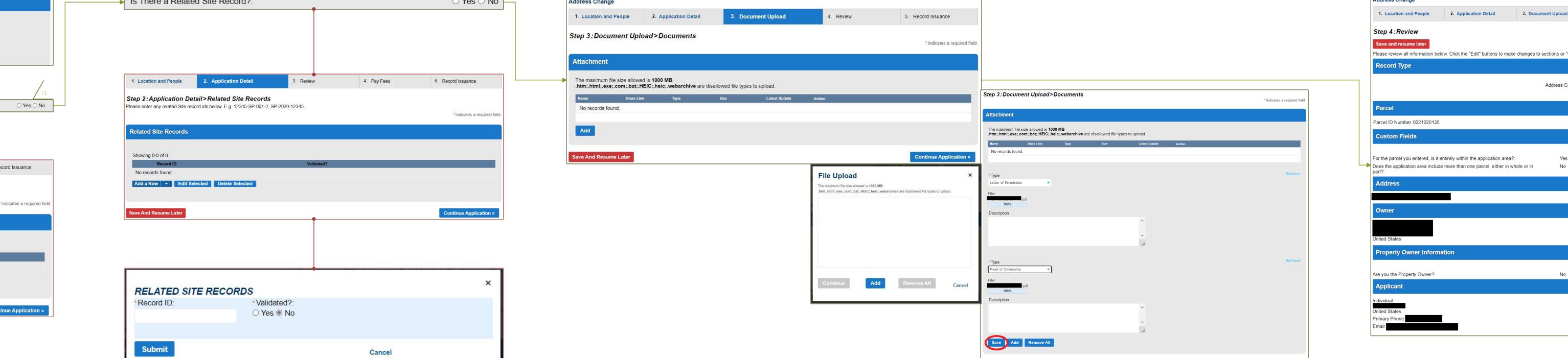

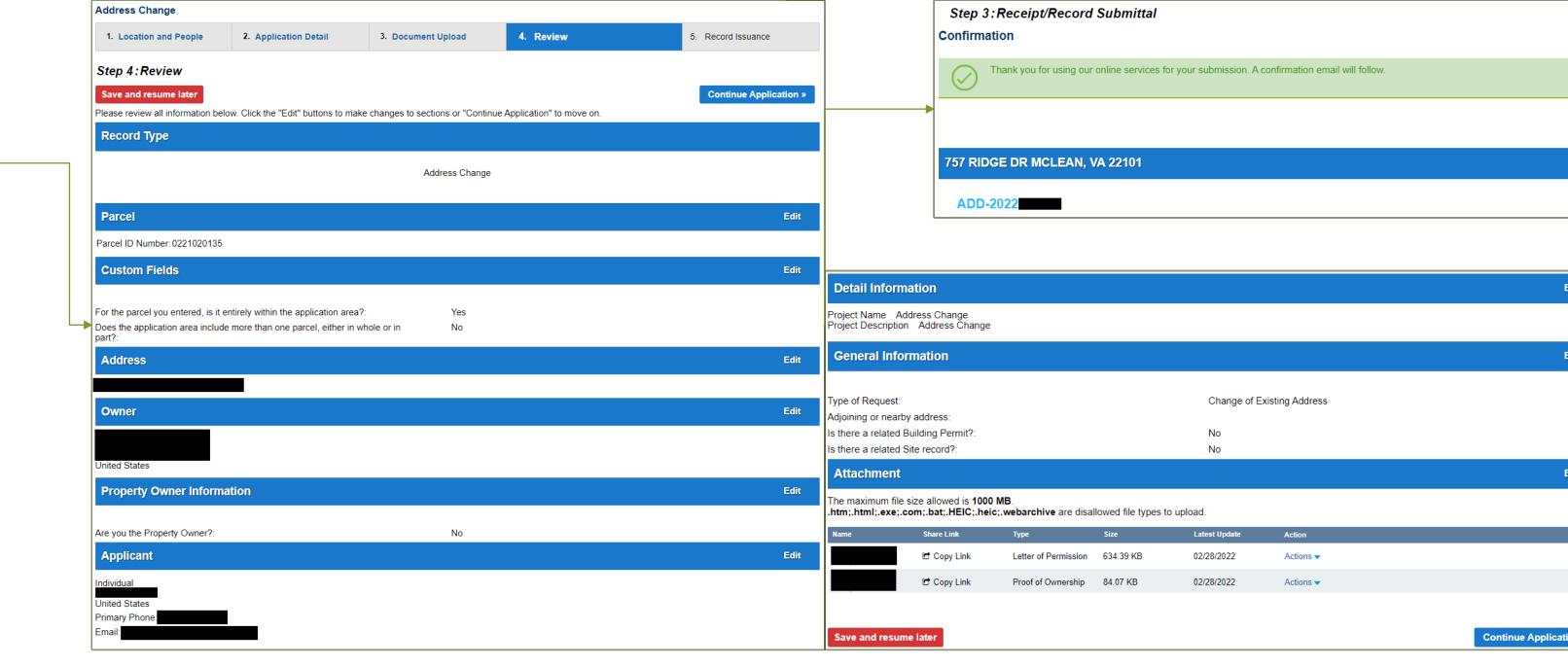

## Applying for an Address Change Record: Helpful Links

## What is PLUS?

https://www.fairfaxcounty.gov/plan2build/plus

## Fairfax County PLUS – YouTube

https://www.youtube.com/channel/UCYR9xZ6V9-aVFUWr4yipN\_O/featured

## PLUS FAQ for Customers

https://www.fairfaxcounty.gov/plan2build/plus/faqs